УТВЕРЖДАЮ Проректор по учебной работе \_\_\_\_\_\_\_\_\_\_\_\_\_\_\_\_\_ И.Г. Игнатова  $\sqrt{27}$   $\mu$ *s* $\sqrt{n}$ , 2020 r. М.П.

## **РАБОЧАЯ ПРОГРАММА УЧЕБНОЙ ДИСЦИПЛИНЫ**

«Сенсорные системы человеко-машинного взаимодействия»

Направление подготовки –09.04.01 «Информатика и вычислительная техника» Направленность (профиль) – «Встраиваемые системы: от устройств IoT до робототехнических комплексов»

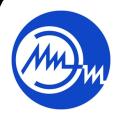

 ДОКУМЕНТ ПОДПИСАН ЭЛЕКТРОННОЙ ПОДПИСЬЮ

Сертификат: 021B3F91004AAD61874DBC90987DB30618 Владелец: Беспалов Владимир Александрович Действителен: с 17.06.2021 до 17.06.2022

Москва 2020

### **1. ПЕРЕЧЕНЬ ПЛАНИРУЕМЫХ РЕЗУЛЬТАТОВ ОБУЧЕНИЯ**

Дисциплина участвует в формировании следующих компетенций образовательных программ:

**Компетенция ПК-1 «**Способен определять сферы применения результатов научноисследовательских работ в области разработки аппаратных средств вычислительной техники и встраиваемых сенсорных систем» **сформулирована на основе профессиональных стандартов** 25.036 Специалист по электронике бортовых комплексов управления»

#### **Обобщенная трудовая функция**

С (7) - Техническое управление созданием и эксплуатацией электронных средств и электронных систем БКУ

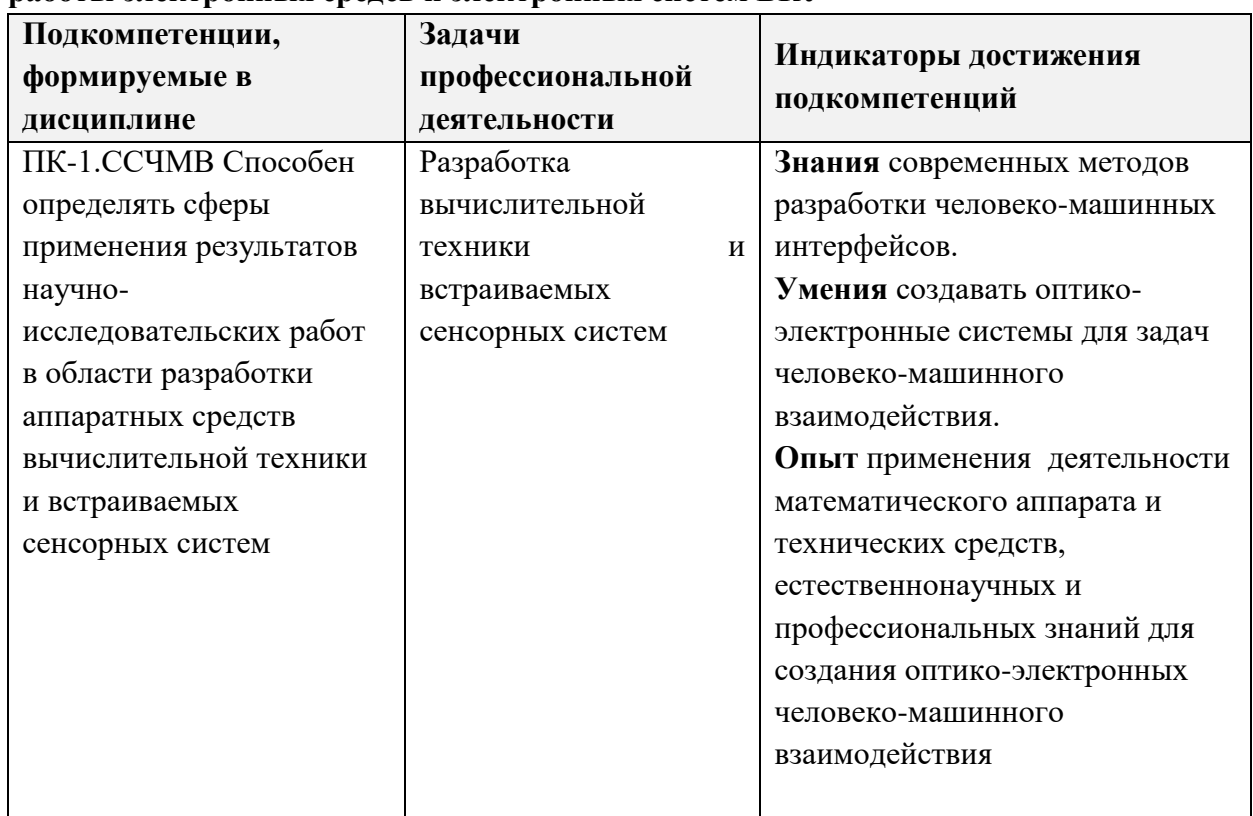

## **С/05.7 Обеспечение корректности технической эксплуатации и бесперебойной работы электронных средсв и электронных систем БКУ**

#### **2. МЕСТО ДИСЦИПЛИНЫ В СТРУКТУРЕ ОБРАЗОВАТЕЛЬНОЙ ПРОГРАММЫ**

Дисциплина входит в часть, формируемую участниками образовательных отношений Блока 1 «Дисциплины (модули)» образовательной программы.

Входные требования к дисциплине – необходимы компетенции в области информатики, теории автоматического управления и электроники*.*

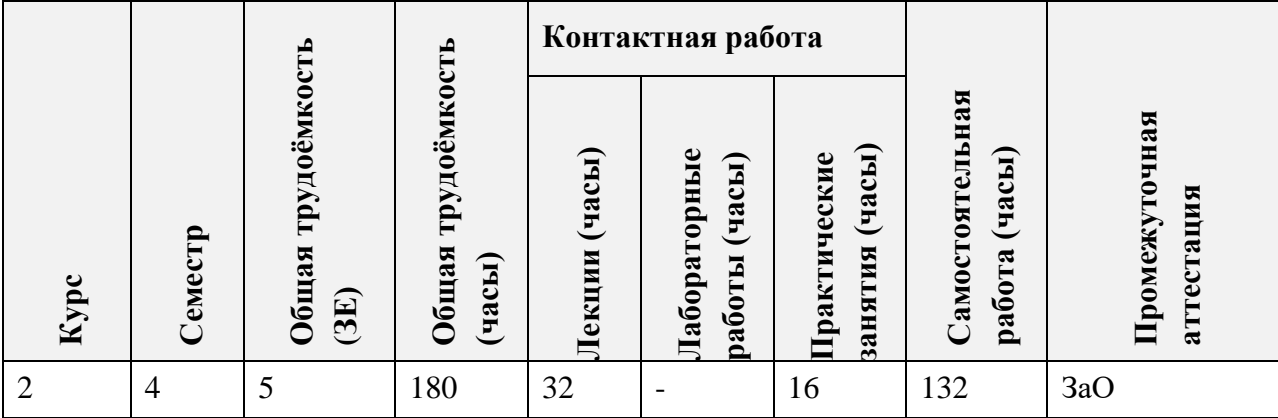

# **3. ОБЪЕМ ДИСЦИПЛИНЫ И ВИДЫ УЧЕБНОЙ РАБОТЫ**

## **4. СОДЕРЖАНИЕ ДИСЦИПЛИНЫ**

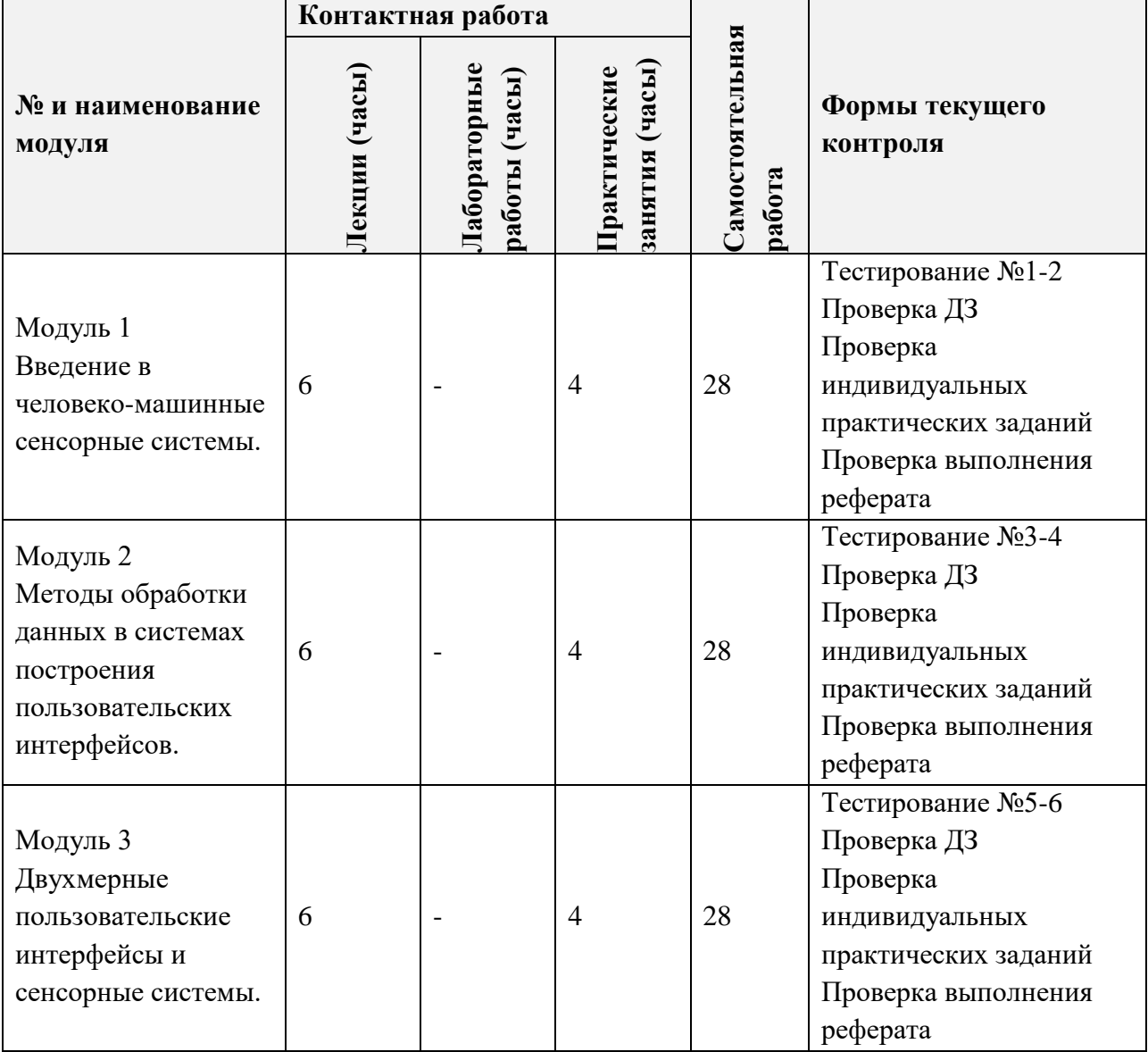

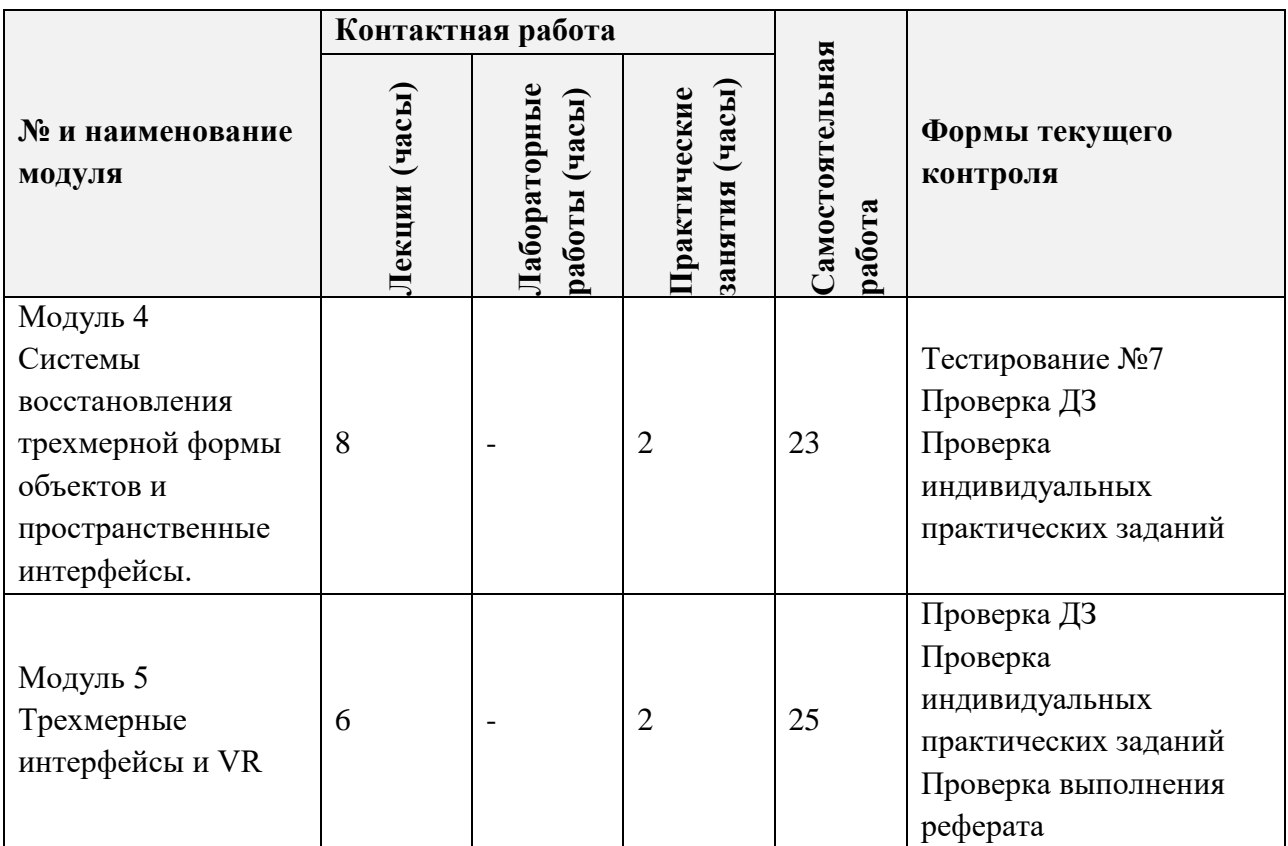

## **4.1. Лекционные занятия**

 $\overline{\phantom{a}}$ 

 $\mathsf{T}$ 

 $\overline{\phantom{a}}$ 

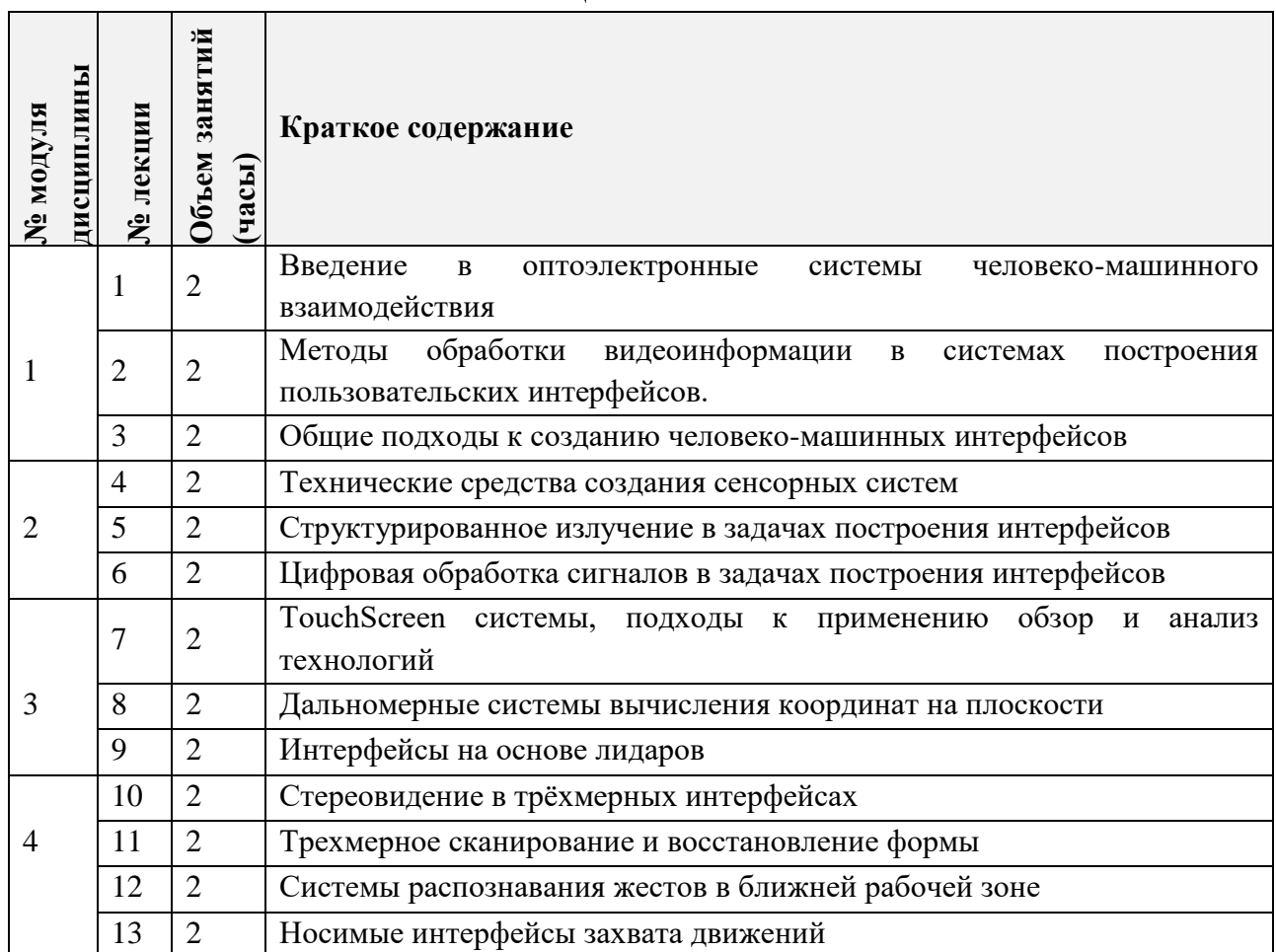

 $\overline{\mathbf{1}}$ 

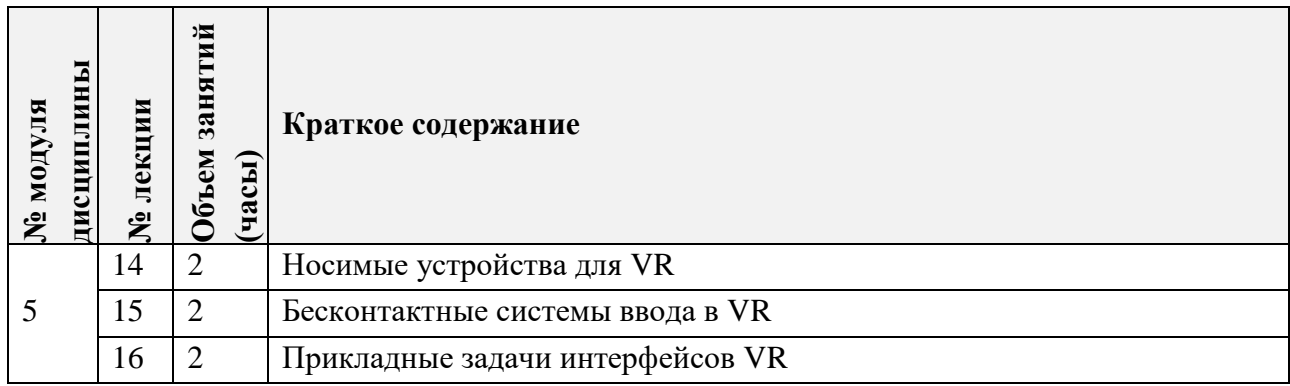

## **4.2. Практические занятия**

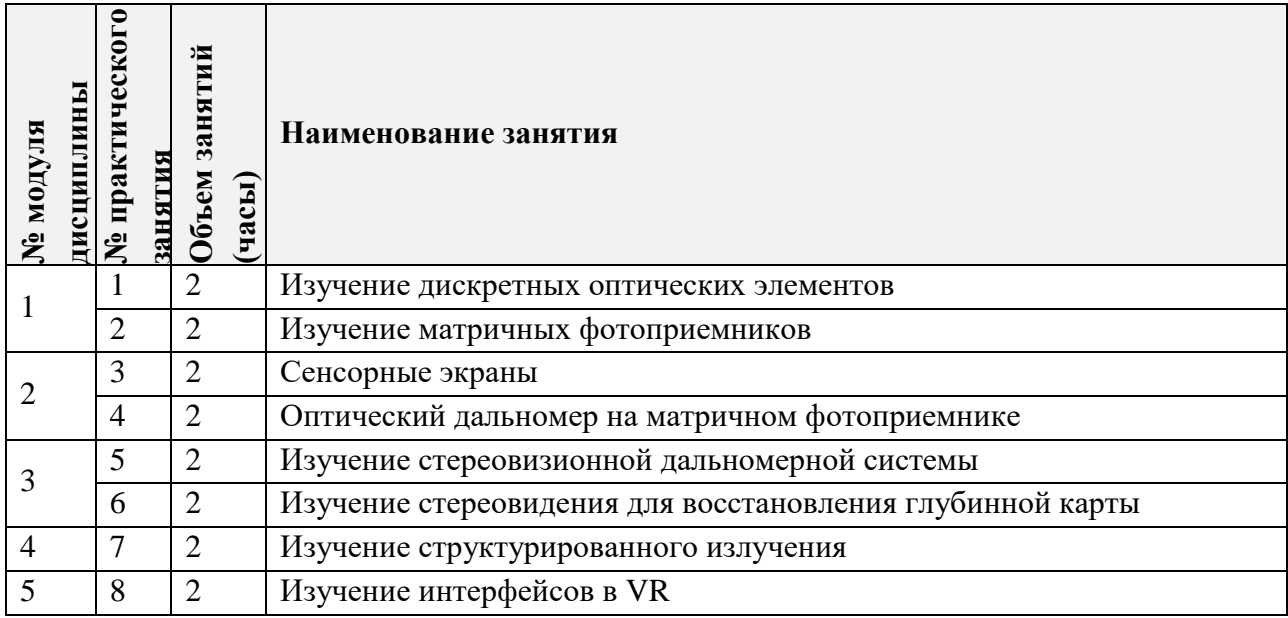

## **4.3. Лабораторные работы**

*Не предусмотрены*

## **4.4. Самостоятельная работа студентов**

 $\mathbf{r}$ 

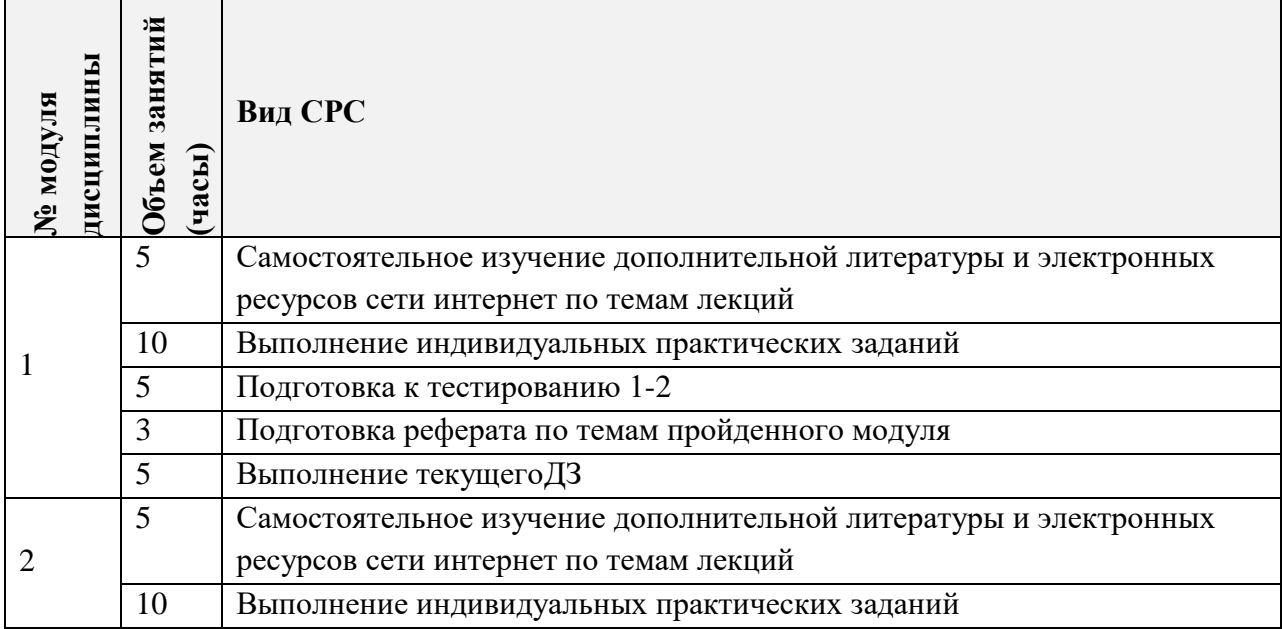

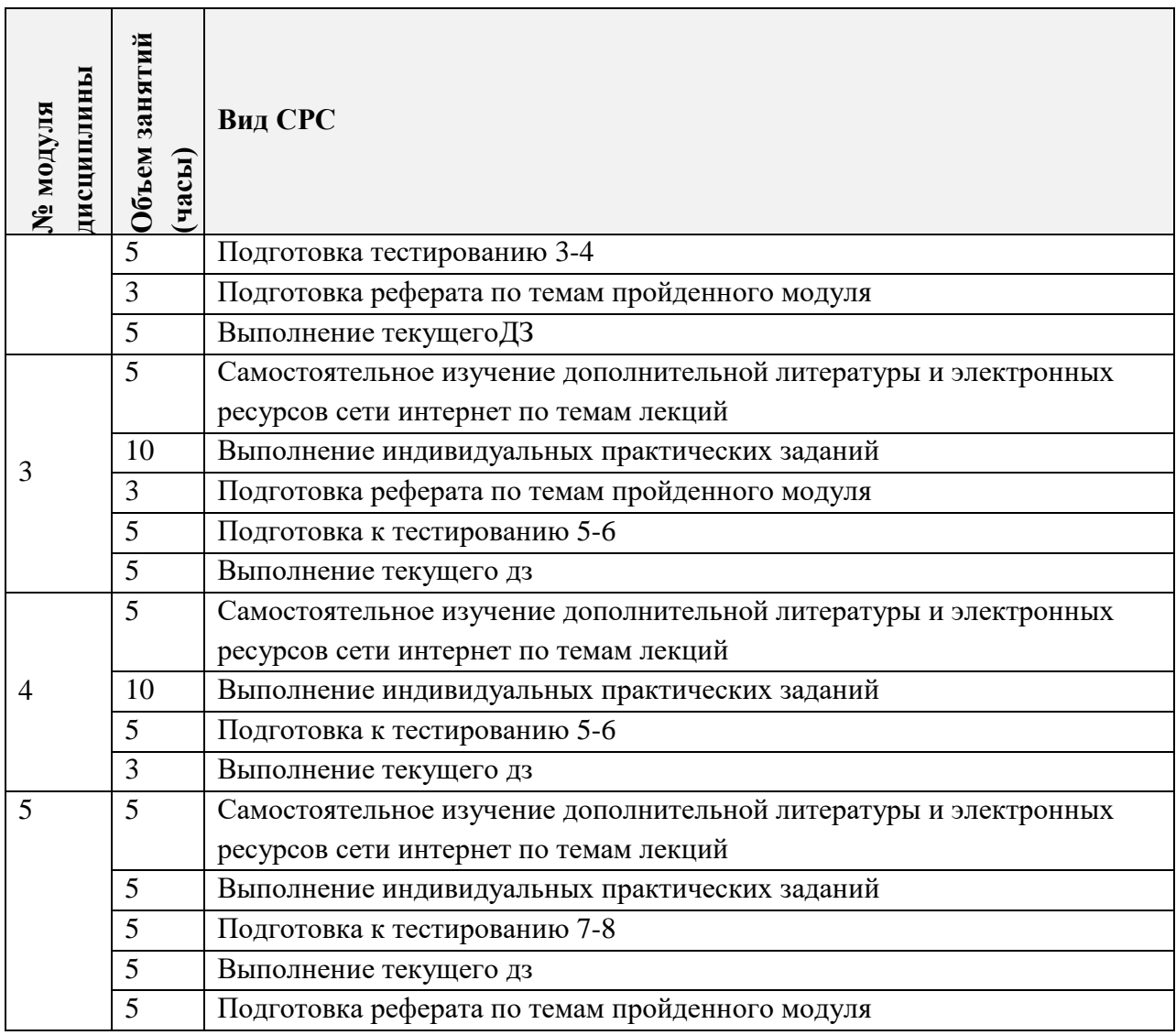

#### **4.5. Примерная тематика курсовых работ (проектов)**

*Не предусмотрены*

## **5. ПЕРЕЧЕНЬ УЧЕБНО-МЕТОДИЧЕСКОГО ОБЕСПЕЧЕНИЯ ДЛЯ САМОСТОЯТЕЛЬНОЙ РАБОТЫ**

Учебно-методическое обеспечение для самостоятельной работы студентов в составе УМК дисциплины (ОРИОКС// URL: , [http://orioks.miet.ru/\)](http://orioks.miet.ru/):

- Методические указания студентам по изучению дисциплины
- Презентационный материал к лекциям,
- Методические указания по выполнению домашних заданий по курсу
- Материалы для выполнения индивидуального задания:

## **6. ПЕРЕЧЕНЬ УЧЕБНОЙ ЛИТЕРАТУРЫ**

### **Литература**

- 1. Натаровский С. Н. Методы проектирования современных оптических систем : Учеб. пособие / С. Н. Натаровский. - Санкт-Петербург : ГУ ИТМО, 2009. - 176 с. - URL: https://books.ifmo.ru/book/446/metody\_proektirovaniya\_sovremennyh\_opticheskih\_siste m.htm
- 2. Литманович Д.М. (Автор МИЭТ, МЭ). Гиперформатный оптический сенсор на основе оптоволокна бокового сечения / Д.М. Литманович, А.М. Литманович. - ISBN 978-5-7256-0808-3 // Международная научно-практическая конференция "Интеллектуальные системы и микросистемная техника". Россия, Кабардино-Балкария, пос. Эльбрус. Дата проведения: 6-12 февраля 2017 - М. : МИЭТ, 2017. - С. 32-38 ата обращения: 23.05.2020). - Режим доступа: свободный. - Текст : электронный.

#### **Периодические издания**

- 1. Измерительная техника: научно-технический журнал / Федеральное агентство по техническому регулированию и метрологии; ФГУП "Всероссийский научноисследовательский институт метрологической службы" и др. - Москва : Стандартинформ, 1939 - . – URL: **<https://lib.rucont.ru/efd/576179/info>** (дата обращения: 05.05.2020). – Режим доступа: для зарегистрированных пользователей МИЭТ
- 2. Информационно-измерительные и управляющие системы : международный научнотехнический журнал / Издательство "Радиотехника". - Москва : Радиотехника, 2003 –
- 3. OPTICS LETTERS : [научный журнал]. На англ. языке. 1977 . URL: <https://www.osapublishing.org/ol/home.cfm>(дата обращения: 05.05.2020)

## **7. ПЕРЕЧЕНЬ ПРОФЕССИОНАЛЬНЫХ БАЗ ДАННЫХ, ИНФОРМАЦИОННЫХ СПРАВОЧНЫХ СИСТЕМ**

- 1. IEEE/IET Electronic Library (IEL) [Электронный ресурс] = IEEE Xplore : Электронная библиотека. - USA ; UK, 1998-. - URL:<https://ieeexplore.ieee.org/Xplore/home.jsp> (дата обращения : 28.10.2020). - Режим доступа: из локальной сети НИУ МИЭТ в рамках проекта «Национальная подписка»
- 2. Лань : Электронно-библиотечная система Издательства Лань. СПб., 2011-. URL: https://e.lanbook.com (дата обращения: 28.10.2020). - Режим доступа: для авторизированных пользователей МИЭТ
- 3. Юрайт : Электронно-библиотечная система : образовательная платформа. Москва, 2013 - . - URL: https://urait.ru/ (дата обращения : 05.11.2020); Режим доступа: для авторизированных пользователей МИЭТ.

### **8. ОБРАЗОВАТЕЛЬНЫЕ ТЕХНОЛОГИИ**

В ходе реализации дисциплины используется **смешанное обучение**, в основе которого лежит интеграция технологий традиционного и электронного освоения компетенций, в частности за счет использования таких инструментов как видео-лекции, онлайн тестирование, взаимодействие со студентами в электронной образовательной среде.

Освоение образовательной программы обеспечивается ресурсами электронной информационно-образовательной среды ОРИОКС.

Для взаимодействия студентов с преподавателем используются сервисы обратной связи: раздел ОРИОКС «Домашние задания», электронная почта, сервисы видеоконференцсвязи и социальные сети.

В процессе обучения при проведении занятий и для самостоятельной работы используются **внутренние электронные ресурсы** в формах тестирования в ОРИОКС и MOODLe.

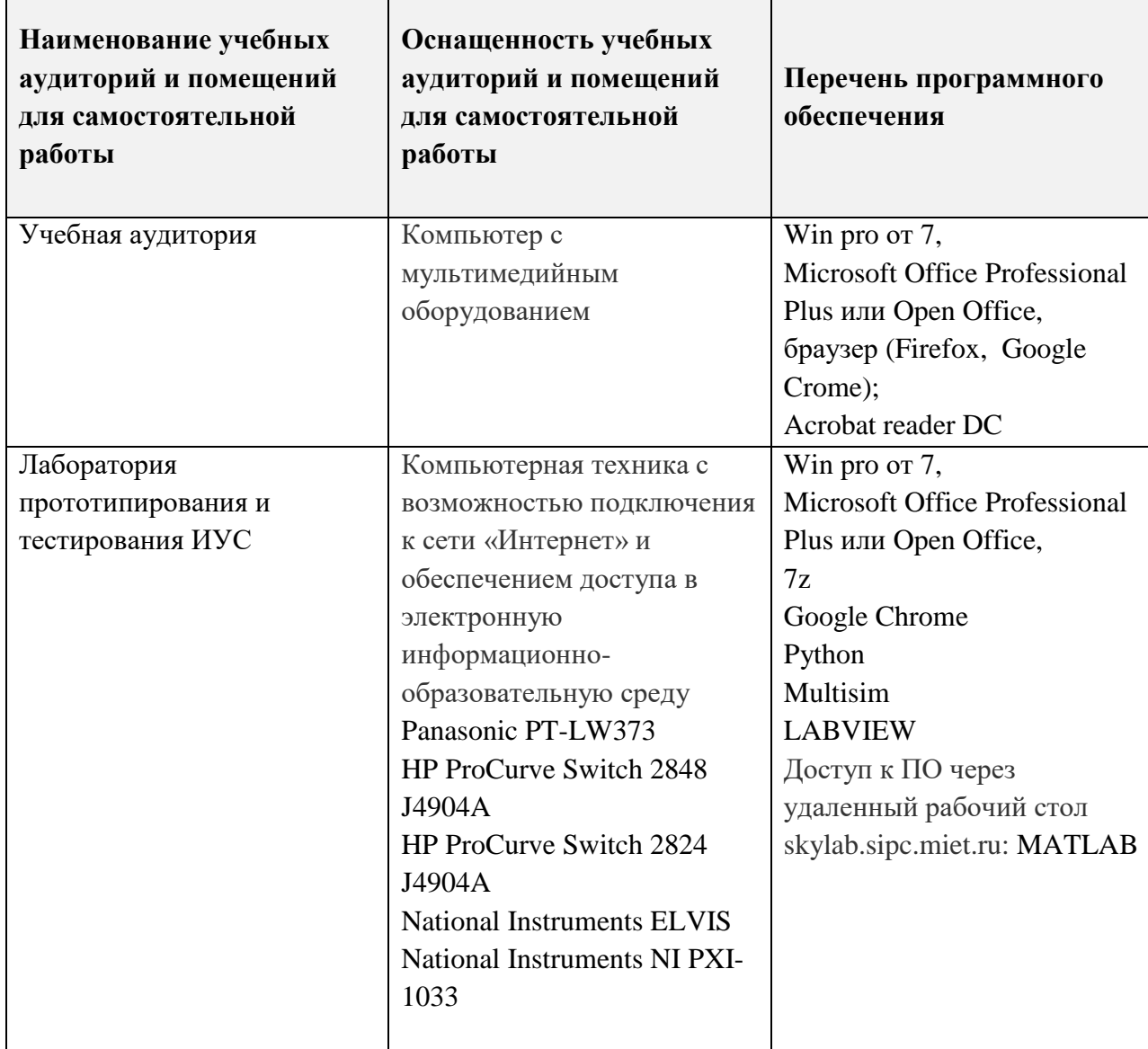

#### **9. МАТЕРИАЛЬНО-ТЕХНИЧЕСКОЕ ОБЕСПЕЧЕНИЕ ДИСЦИПЛИНЫ**

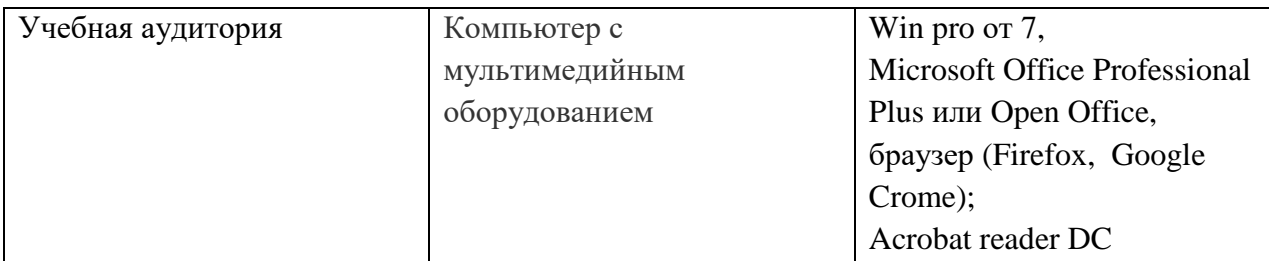

## **10. ФОНДЫ ОЦЕНОЧНЫХ СРЕДСТВ ДЛЯ ПРОВЕРКИ ФОРМИРОВАННОСТИ КОМПЕТЕНЦИЙ/ПОДКОМПЕТЕНЦИЙ**

ФОС по подкомпетенции ПК-1.ССЧМВ «Способен определять сферы применения результатов научно-исследовательских работ в области разработки сенсорных систем».

Фонд оценочных средств представлен отдельным документом и размещен в составе УМК дисциплины электронной информационной образовательной среды ОРИОКС// URL: [https://orioks](https://orioks/)

## **11. МЕТОДИЧЕСКИЕ УКАЗАНИЯ ДЛЯ ОБУЧАЮЩИХСЯ ПО ОСВОЕНИЮ ДИСЦИПЛИНЫ**

#### **11.1. Особенности организации процесса обучения**

В настоящем курсе «Проектирование человеко-машинных интерфейсов» материал представлен четырьмя модулями.

В первом модуле рассматриваются принципы интерпретации изображения машиной и методы работы с данными полученными различными сенсорами для задачи построения сенсорных систем.

Во втором модуле рассматриваются техническая основа создания оптикоэлектронных систем человеко-машинного взаимодействия.

В третьем модуле изучаются технологии построения двухмерных пользовательских интерфейсов, сенсорных экранов, использование лидаров в задачах управления интерфейсами, а также систем жестового управления.

В четвёртом модуле рассматриваются трехмерные системы, и технологии, лежащие в их основе. Рассказывается о технологиях трехмерного сканирования, структурированного освещения и стереовидения.

Для успешного прохождения всех контрольных мероприятий настоятельно рекомендуется конспектировать все лекции, даже если они даются в формате видеолекций. По всем вопросам, рассматриваемым на лекциях, можно дополнительно обратиться на консультации по расписанию.

Для закрепления полученных знаний и в качестве практической составляющей подготовки студентов, ими выполняются индивидуальные практические задания по тематикам семинарских занятий, а так же предоставляться рефераты по модулям. Самостоятельные задания могут выполняться как аудиторно (в аудитории для самостоятельной подготовки), так и дома. Индивидуальные задания включают в себя использование практических навыков, но без помощи преподавателя и выполняются каждым студентом индивидуально.

По завершению обучения проводится представление результатов выполнения самостоятельного задания и рефератов, они могут быть представлены как на семинарском занятии, так и дистанционно (путем общения с преподавателем по средствам электронной связи).

Критерием оценки самостоятельных работ является совокупность данных, реализованных и продемонстрированных в каждом конкретном случае.

Полученные знания на лекциях, а также на семинарских занятиях, используются студентами при выполнении индивидуального задания, а также при написании выпускных квалификационных работ. Опыт, полученный студентами при выполнении лабораторных работ, несомненно, пригодится при работе по специальности.

#### **11.2. Система контроля и оценивания**

Для оценки успеваемости студентов по дисциплине используется накопительная балльная система.

Баллами оцениваются: выполнение каждого контрольного мероприятия в семестре (в сумме 70 баллов) и сдача экзамена (30 баллов).

По сумме баллов выставляется итоговая оценка по предмету. Структура и график контрольных мероприятий доступен в ОРИОКС// URL: [http://orioks.miet.ru/.](http://orioks.miet.ru/)

#### **РАЗРАБОТЧИК:**

Доцент Института МПСУ, к.т.н.  $\int$  /  $\int$  / А.М. Литманович/

Рабочая программа дисциплины «Сенсорные системы человеко-машинного взаимодействия » по направлению 09.04.01 «Информатика и вычислительная техника», направленности (профиля) «Встраиваемые системы: от устройств IoT до робототехнических комплексов» разработана в Институте МПСУ и утверждена на заседании УС Института 30 сельзърд 2020 года, протокол № 1

Директор Института МПСУ / Детама / Детама / Детама / Детама / Детама / Детама / Детама / Детама / Детама / Детама / Детама / Детама / Детама / Детама / Детама / Детама / Детама / Детама / Детама / Детама / Детама / Детама

#### **ЛИСТ СОГЛАСОВАНИЯ**

Рабочая программа согласована с Центром подготовки к аккредитации и независимой оценки качества

Начальник АНОК  $\frac{1}{\sqrt{2}}$  /И.М. Никулина /

Рабочая программа согласована с библиотекой МИЭТ

Директор библиотеки  $\frac{\frac{dI}{d\mu}}{T.T}$ . Филиппова/